# 

Hidde de Vries, Sanity online meetup, Online, 27 July 2022

#### or: making accessibility easier by doing it earlier

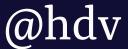

# **HI, I'M HIDDE** developer relations at Sanity + accessibility specialist

<u>sanity.io</u> <u>hidde.blog</u>

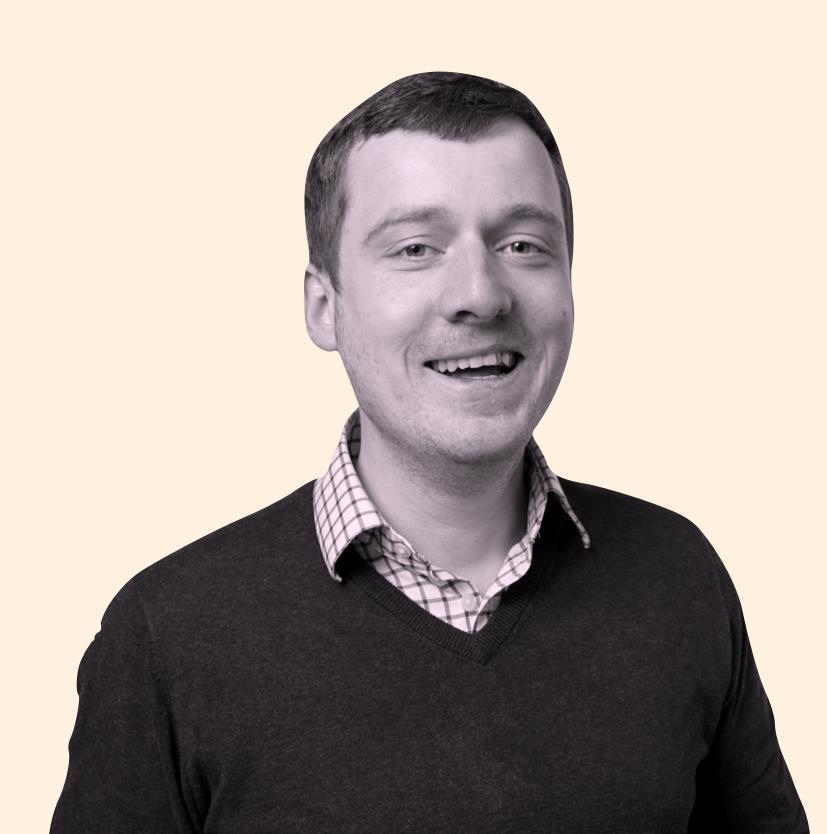

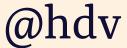

# ACCESSIBILITY, A BRIEF INTRO

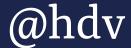

# **WEB ACCESSIBILITY** to ensure people with disabilities can use our site/app

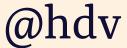

# **WEB ACCESSIBILITY** to ensure people with disabilities can buy our product

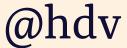

## **WEB ACCESSIBILITY** to ensure people with disabilities can use our service

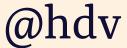

#### 1-2% blind/visually impaired

#### neurological conditions

# THIS CONCERNS ALOTOFPEOPLE

#### 90/0 deaf/heard of hearing

HOORWIJZER

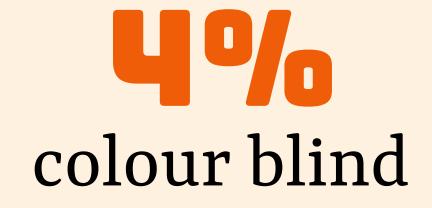

OOGVERENIGING (1 IN 12 MEN, 1 IN 250 WOMEN)

motor impairments

#### 15% low numerate / low literate

ALGEMENE REKENKAMER

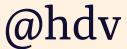

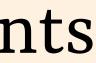

# ALOTOFPEOPLE

- zoom in web pages
- use high contrast modes - have screenreader
- need audio/video transcribed
- do not use a mouse
- use voice recognition
- prefer reduced motion

W3C/WAI, How People with Disabilities Use the Web https://www.w3.org/WAI/people-use-web/tools-techniques

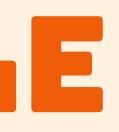

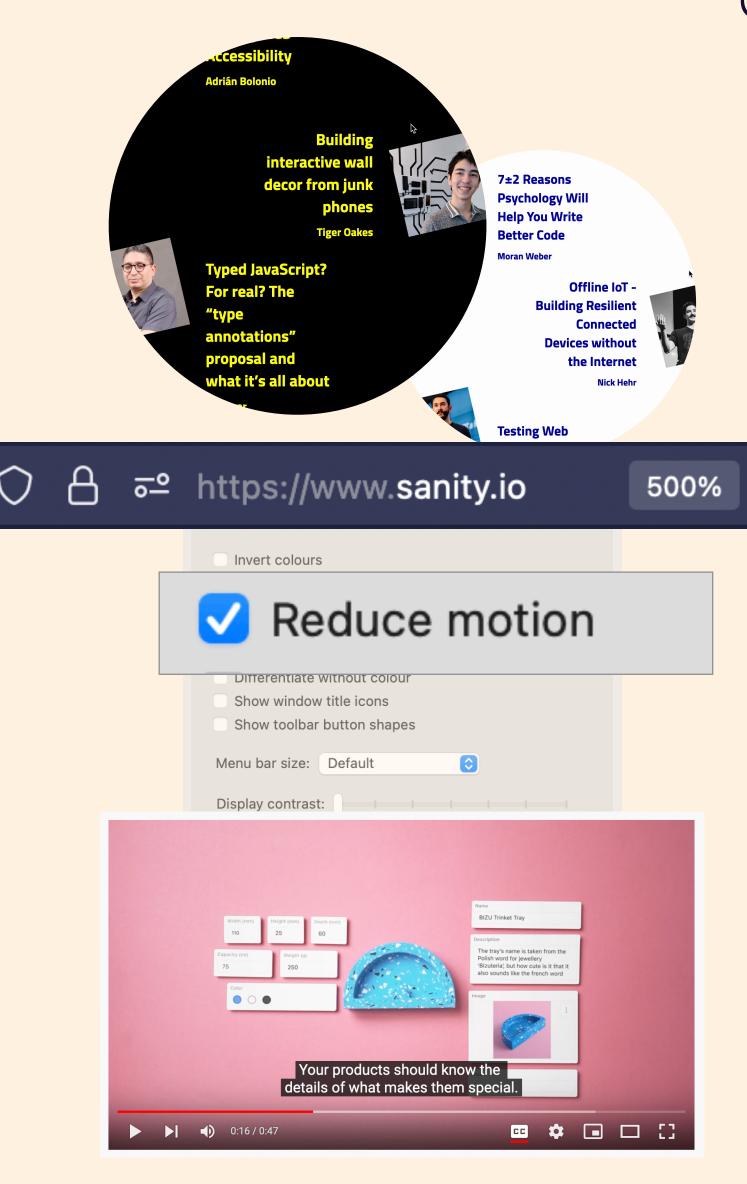

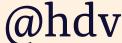

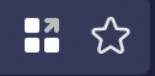

# ASSUME LESS ABOUT HOW PEOPLE USE YOUR PRODUCT

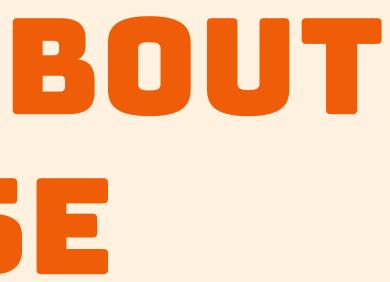

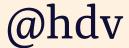

# WHAT TO TESTP

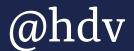

#### A11Y BEST USER STANDARDS <sup>+</sup> PRACTICES <sup>+</sup> TESTING

(You'll need all of the above)

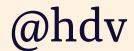

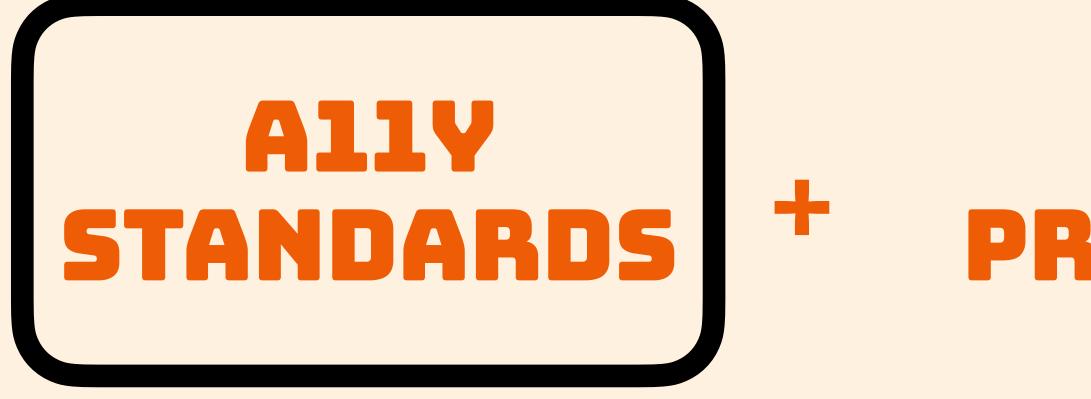

#### BEST USER + PRACTICES TESTING

(You'll need all of the above)

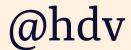

# W3.org/TR/WCAG21

WCAG: internationally implemented guidelines that provide a baseline for testing web accessibility

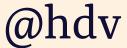

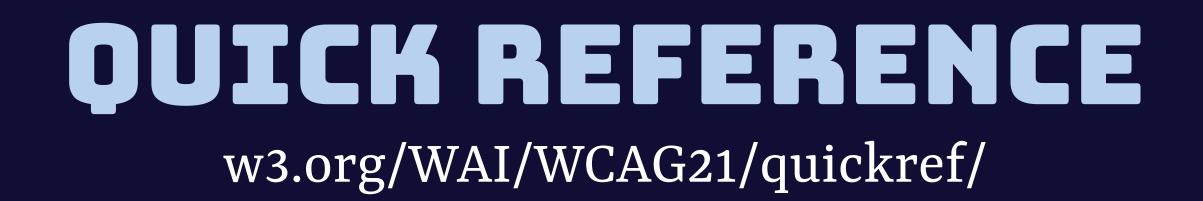

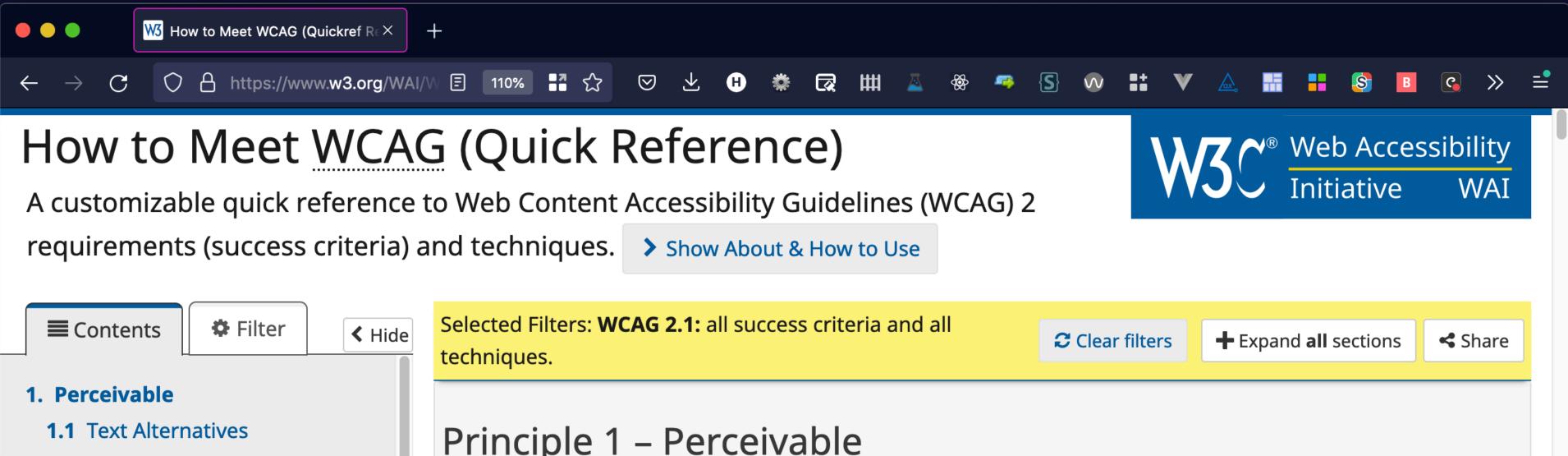

| Contents                                                             | Selected Filters: <b>WCAG 2.1:</b> all st<br>techniques.                                                                                                    |
|----------------------------------------------------------------------|----------------------------------------------------------------------------------------------------|
| 1. Perceivable                                                       |                                                                                                    |
| 1.1 Text Alternatives                                                | Principle 1 – Perc                                                                                                    |
| 1.1.1 Non-text Content                                               |                                                                                                    |
| 1.2 Time-based Media                                                 | Information and user interface                                                                                                    |
| <b>1.2.1</b> Audio-only and Video-only (Prerecorded)                 |                                                                                                    |
| <b>1.2.2</b> Captions (Prerecorded)                                  | Guideline 1.1 – Text                                                                                                    |
| <b>1.2.3</b> Audio Description or Media<br>Alternative (Prerecorded) | Provide text alternatives for an                                                                                                    |
| <b>1.2.4</b> Captions (Live)                                         | as large print, braille, speech, s                                                                                                    |
| <b>1.2.5</b> Audio Description<br>(Prerecorded)                      | 1.1.1 Non-text Cont                                                                                                    |
| <b>1.2.6</b> Sign Language<br>(Prerecorded)                          | All non-text content                                                                                                    |
| <b>1.2.7</b> Extended Audio Description (Prerecorded)                | that serves the equip below. Show full of the server the server the server the serves the serves th |

ce components must be presentable to users in ways they can perceive.

#### Alternatives

y non-text content so that it can be changed into other forms people need, such symbols or simpler language.

#### ntent — Level A

nt that is presented to the user has a text alternative uivalent purpose, except for the situations listed description

• Understanding 1.1.1

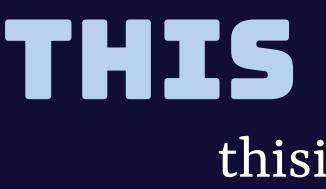

| +                                                                                                    |
|----------------------------------------------------------------------------------------------------|
|                                                                                                    |
|                                                                                                    |
| WCAG in plair                                                                                                  |
| Build and test<br>Content Acces<br>(WCAG) consis<br>understandin<br>against the su                             |
| These tests he<br>relevant criter<br>and test again<br>Disagree with<br>forward a cha<br>in the <b>project</b> |
|                                                                                                    |

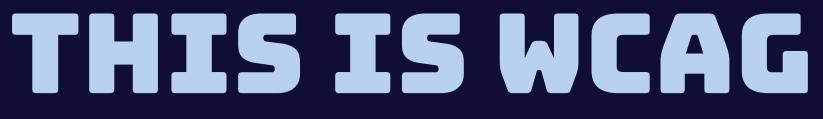

#### thisiswcag.com

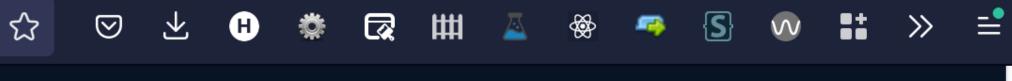

#### n language

t against the Web ssibility Guidelines istently by ng what is a failure uccess criteria.

elp you focus on the ria you need to apply nst.

any of the tests? put ange recommendation t repository

#### Notify me

Stay up to date whenever tests are added and updated.

•

Email address

We'll never share your email with anyone else.

Notify me

# 50 SUCCESS CRITERIA\*

- about issues people with disabilities face testable (some by humans, some by machines)

\* counting Level A + AA criteria in WCAG 2.1

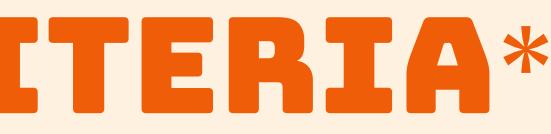

#### EXAMPLES

#### 2.4.2 Page Titled — Level A

Web pages have titles that describe topic or purpose.

Show techniques and failures for 2.4.2

#### 2.4.6 Headings and Labels — Level AA Headings and labels describe topic or purpose.

Show techniques and failures for 2.4.6

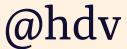

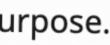

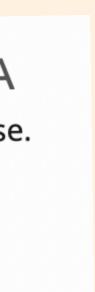

#### A11Y BEST USER STANDARDS <sup>+</sup> PRACTICES <sup>+</sup> TESTING

(You'll need all of the above)

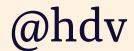

# HOW TO TEST?

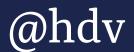

## MANUAL US AUTOMATED You will need both!

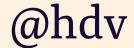

# MANUAL US AUTOMATED

#### <img src="50-percent-off" />

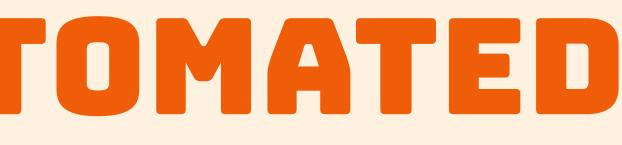

# 50%

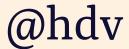

# MANUAL US AUTOMATED

# <img src="50-percent-off"/>

Problem: there is no alt (machines can establish this)

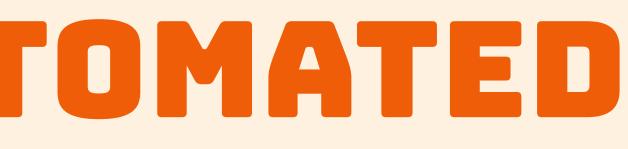

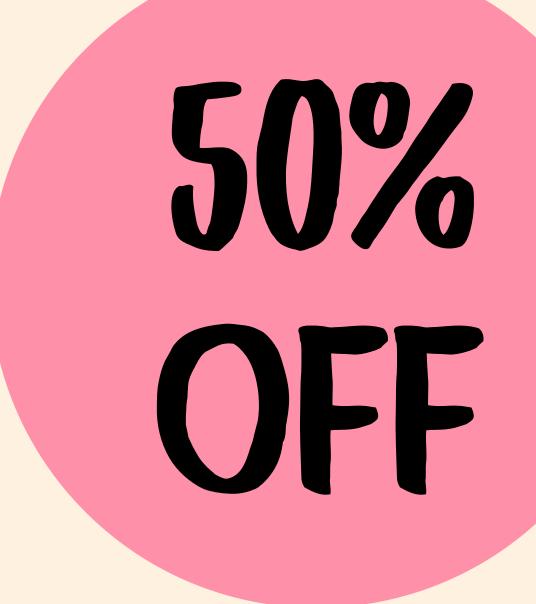

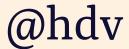

# MANUAL VS AUTOMATED

#### <img src="50-percent-off" alt="25% off"/>

Problem: the alt does not reflect what image says (would require machine that can do OCR, most accessibility testing tools don't)

# lt="25% off"/>

# 50% OFF

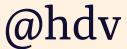

# MANUAL TESTING

Tests that most people on the team can do periodically

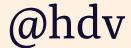

## **MANUAL: PAGE TITLE** Is there a title? Does it describe the page?

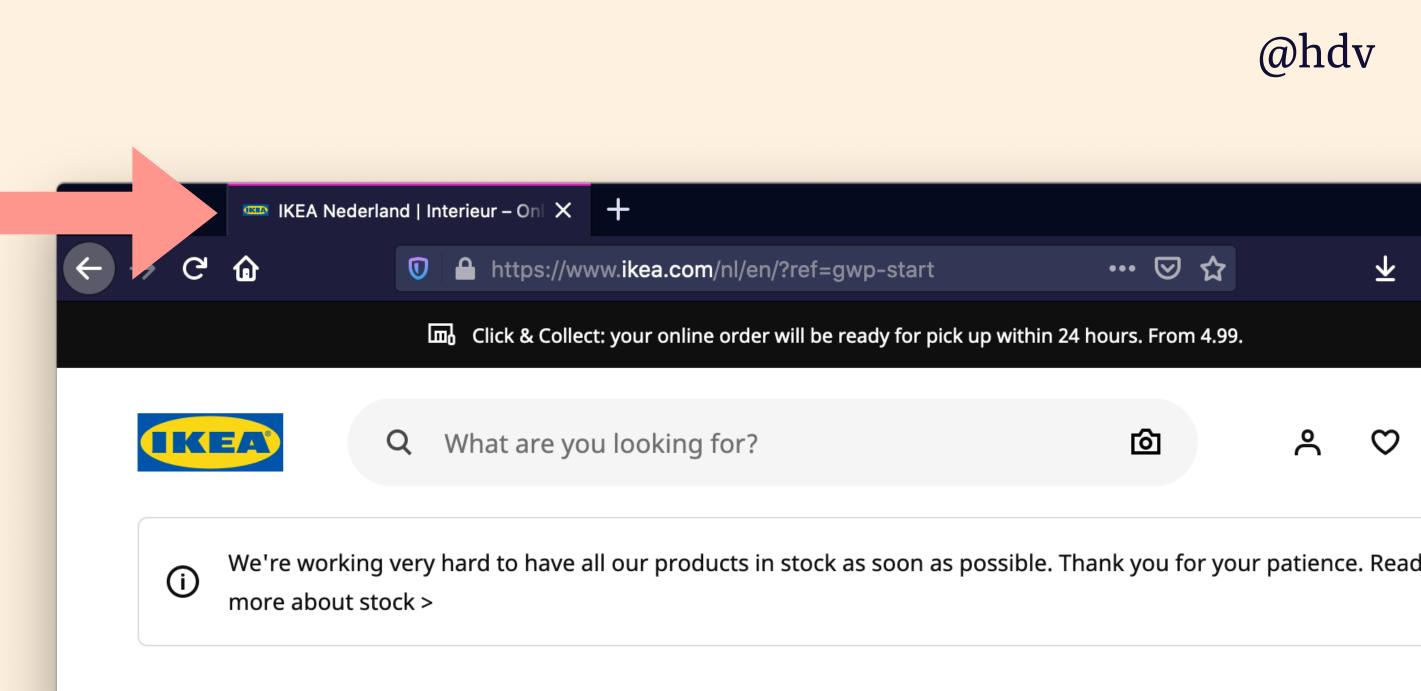

#### Hej! Welcome to IKEA

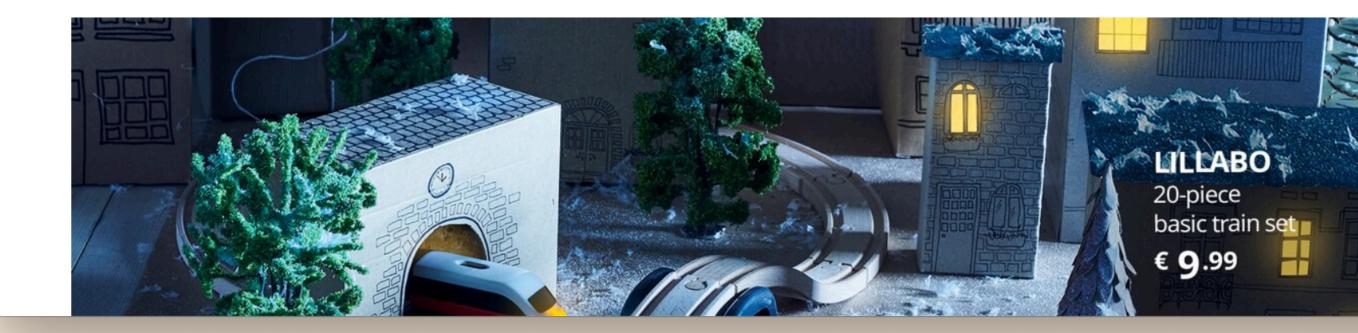

## **MANUAL: HEYBOARD** Can I get to all *interactive elements*?

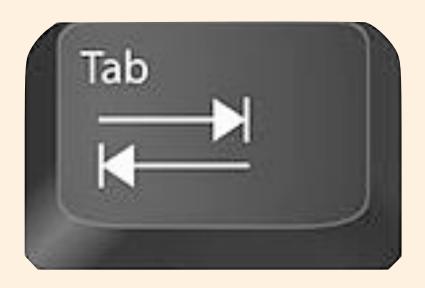

#### <details>

#### <select>

#### <input>

#### <textarea>

#### <a>

#### <button>

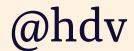

## MANUALE KEVBOARD Can I see where I am?

Leverage agile frameworks to provide a robust synopsis for high level overviews. Iterative <u>approaches to corporate strategy foster</u> <u>collaborative thinking</u> to further the overall value proposition. Organically grow the holistic world view of disruptive innovation via workplace diversity and empowerment.

Bring to the table win-win survival strategies to ensure proactive domination. At the end of the day, going forward, a new normal that has evolved from generation X s on the runway heading towards a streamlined cloud solution. User generated content in real-time will have multiple touchpoints for offshoring.

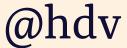

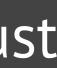

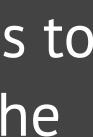

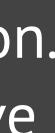

# MANUAL: IMAAGES

Is the image the only thing in a link? The alt is now the link's name.

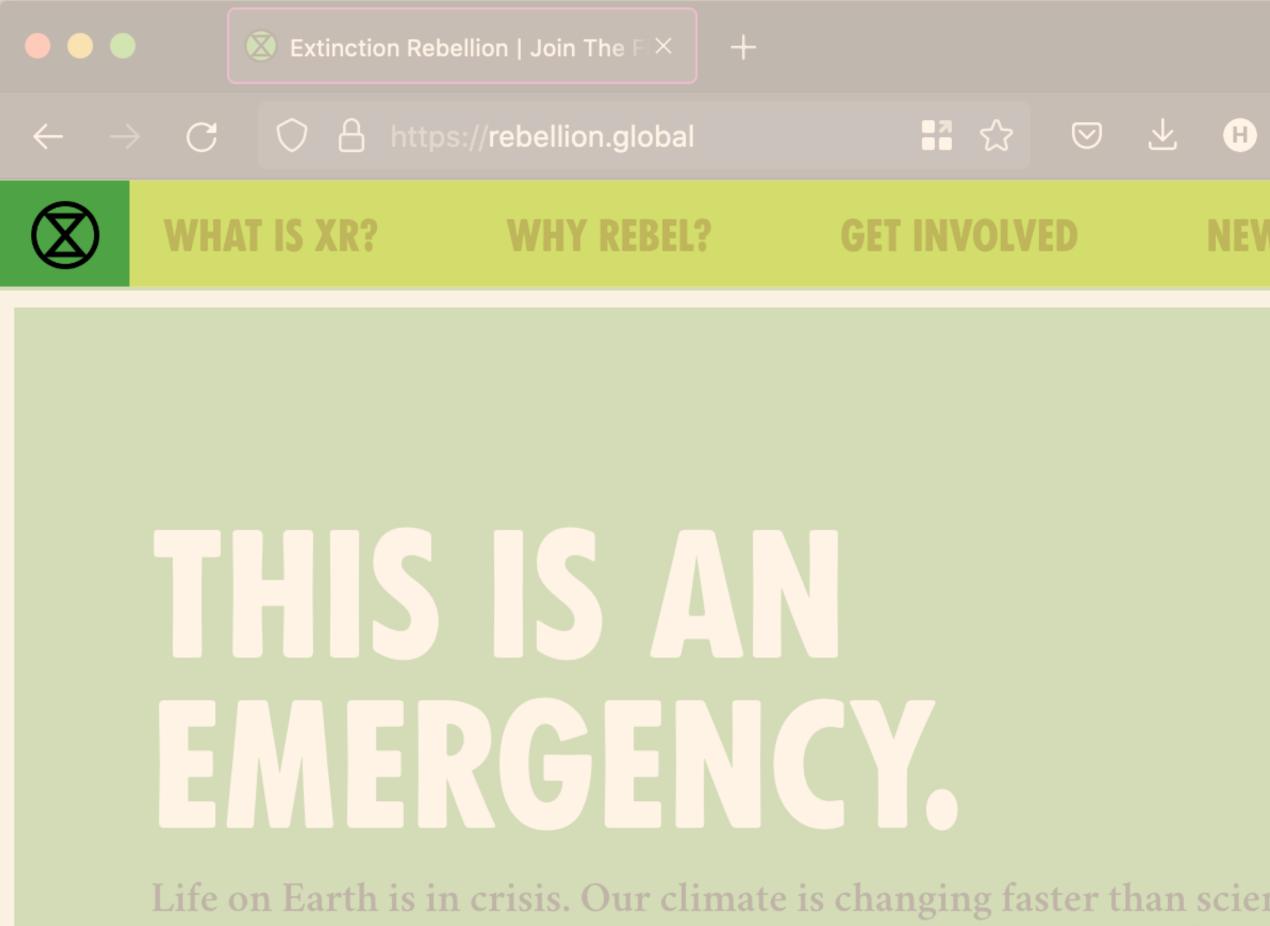

and the stakes are high. Biodiversity loss. Crop failure. Social and

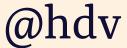

### **MANUAL: AUDIO** Is everything in the audio available as text?

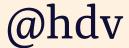

"[podcasts] really boomed during the first months of lockdown. As a deaf person, almost all of these podcasts are inaccessible to me because they don't have transcripts or I have to wait weeks before they are available."

Darice de Cuba, *The Podcast Transcript Experimentation* 

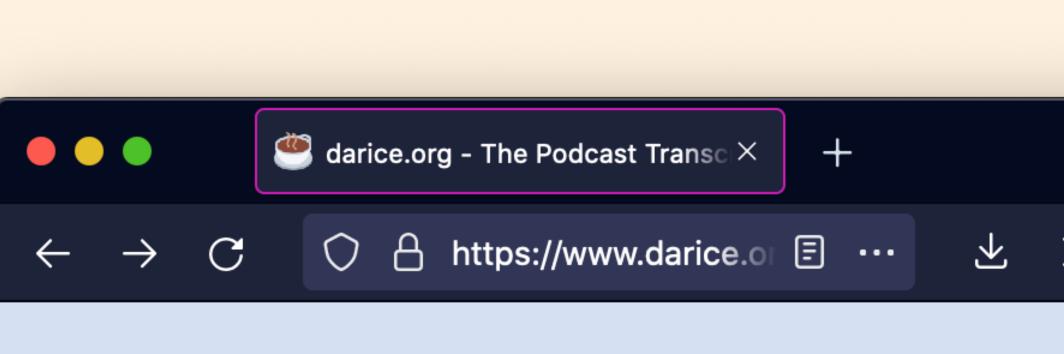

#### DARICE DE CUBA

### **Podcast Transcript xperimentation**

Exclusive Design ntered Design • Podcasts

I never saw myself as a teacher of any kind. But I do love to educate people about accessibility and inclusiveness. The r

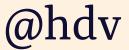

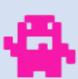

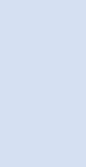

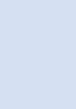

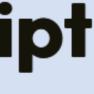

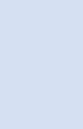

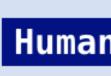

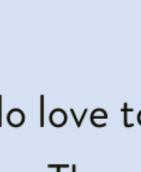

## MANUALE HEADINGS Do headings describe the section they're a heading of?

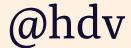

## **MANUAL: HEADINGS** Is everything that looks like a heading marked up with a hx tag?

#### <div class="text-5xl font-medium text-green-600">Our products</div>

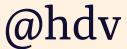

# MANUAL: ZOOM When you zoom in (up to 400%), does everything still work?

- text should not overlap
- text should not be cut off
- all controls should be usable
- no horizontal and vertical scrolling

#### ble scrolling

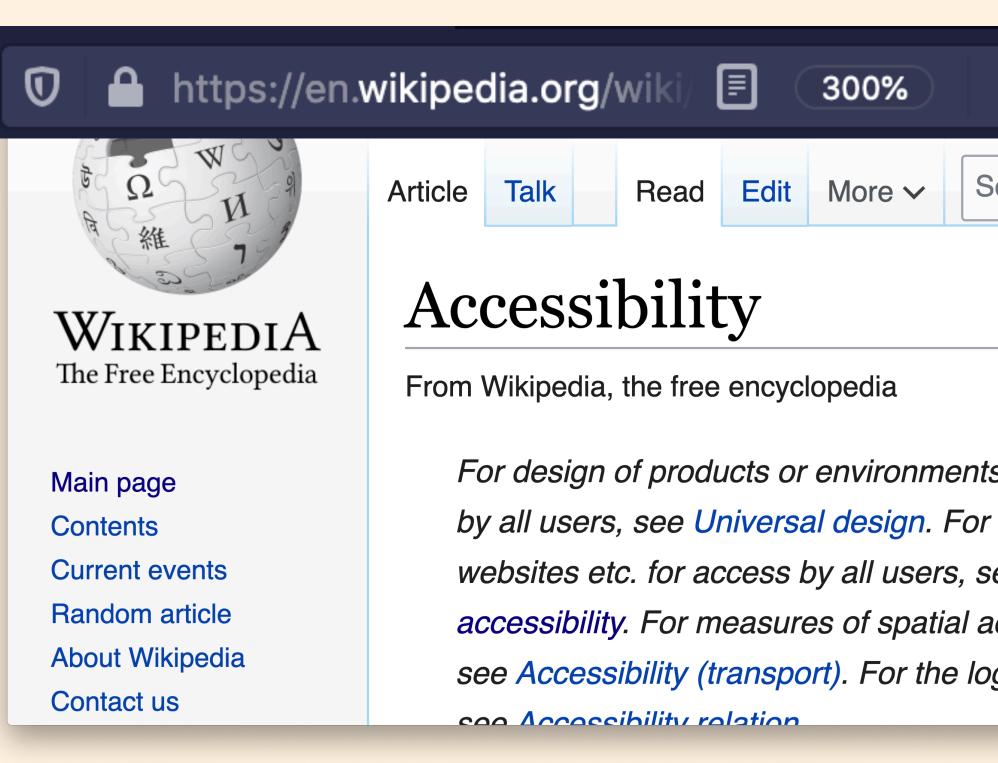

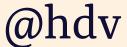

## **MANUAL: TIMING** Are time limits over 20hrs or can they be turned off?

You've been logged out automatically

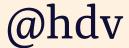

## MANUAL: COLOR MODES Can everything be used with Windows High Contrast Mode on?

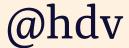

## SEMI-AUTOMATED TESTING Tests that remove some of the manual work so you can make decisions quicker

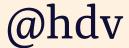

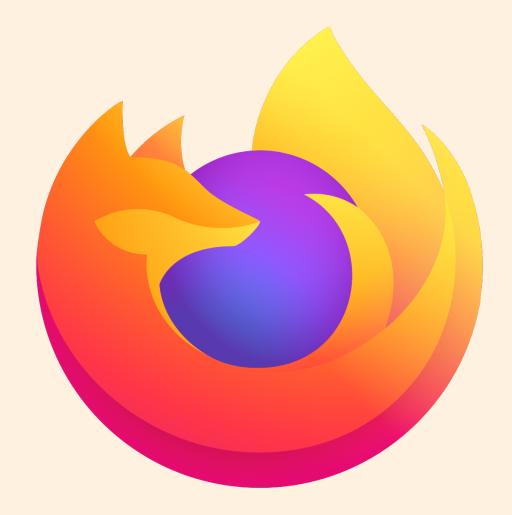

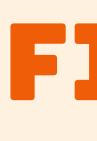

# FIREFOX DEV TOOLS - Visualise tabbing order

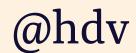

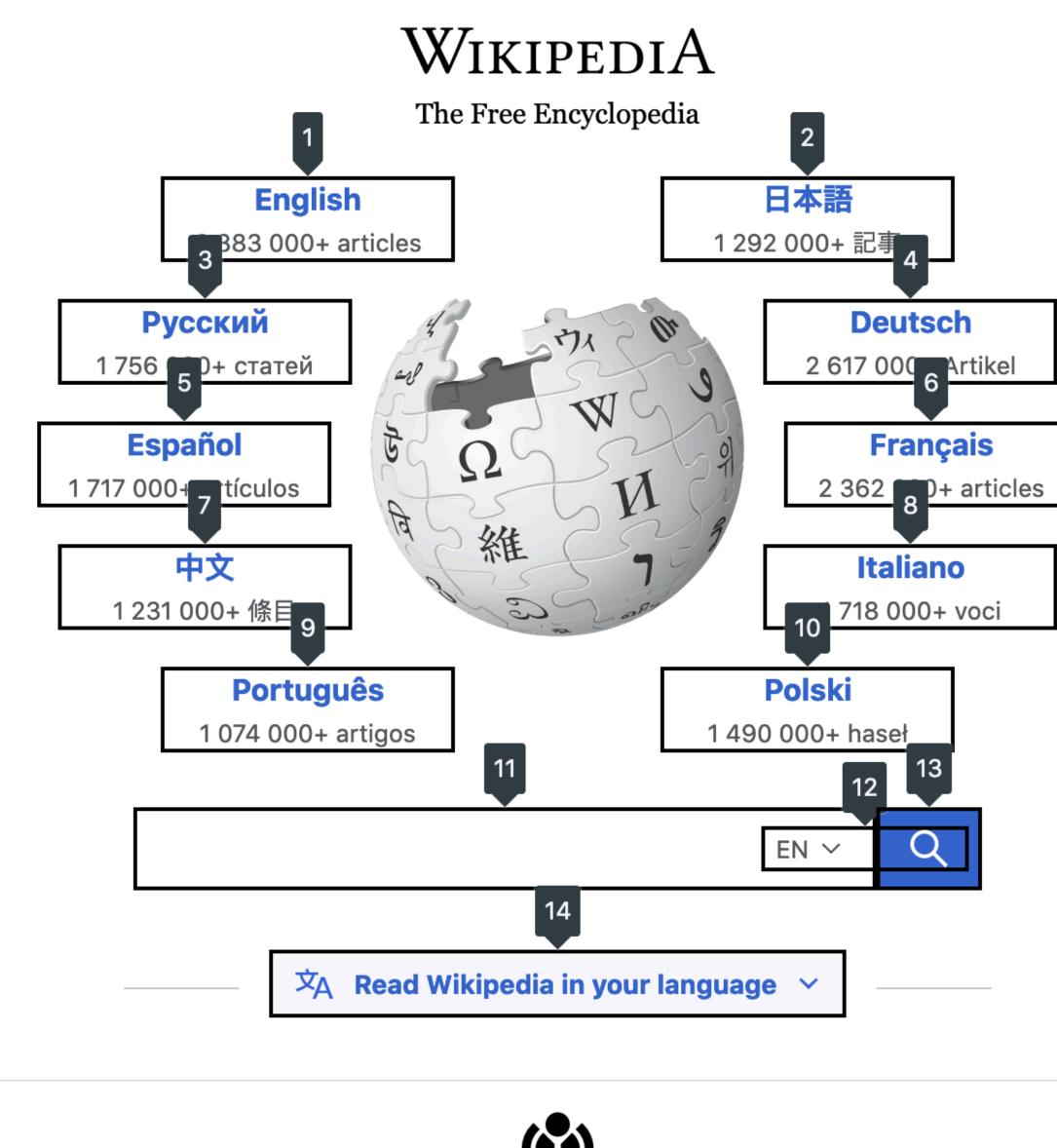

15

in a time the attack of a state of

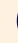

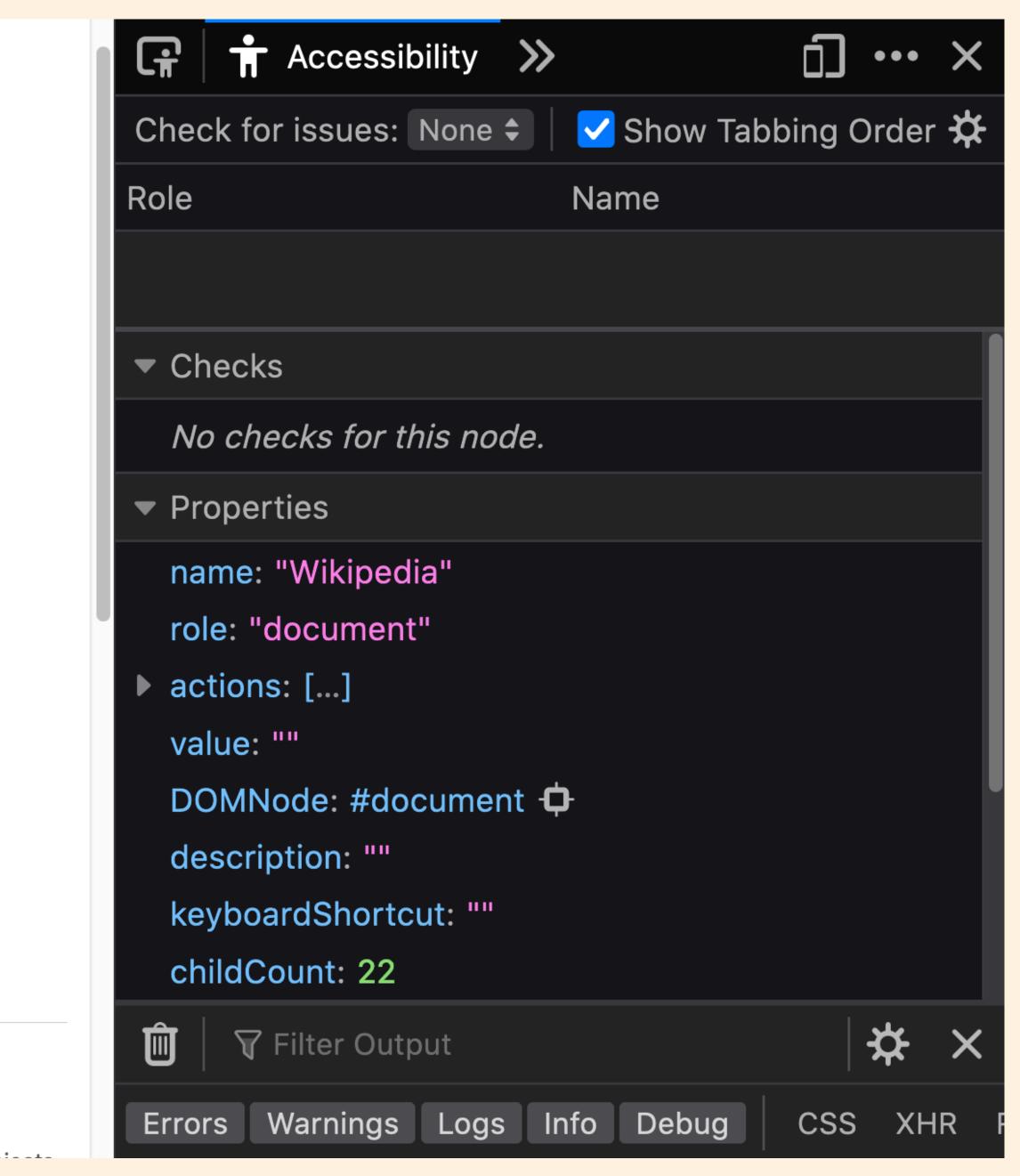

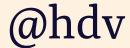

| Check for issues: Contrast 🗘 |                              |  |  |  |
|------------------------------|------------------------------|--|--|--|
| Role                         | None                         |  |  |  |
|                              | All Issues                   |  |  |  |
| Check                        | <ul> <li>Contrast</li> </ul> |  |  |  |
| Colo                         | Keyboard                     |  |  |  |
| Does                         | Text Labels                  |  |  |  |

FIREFOX DEU TOOLS
Visualise tabbing order
Test Contrast, Keyboard and Text Labels on a page

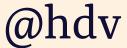

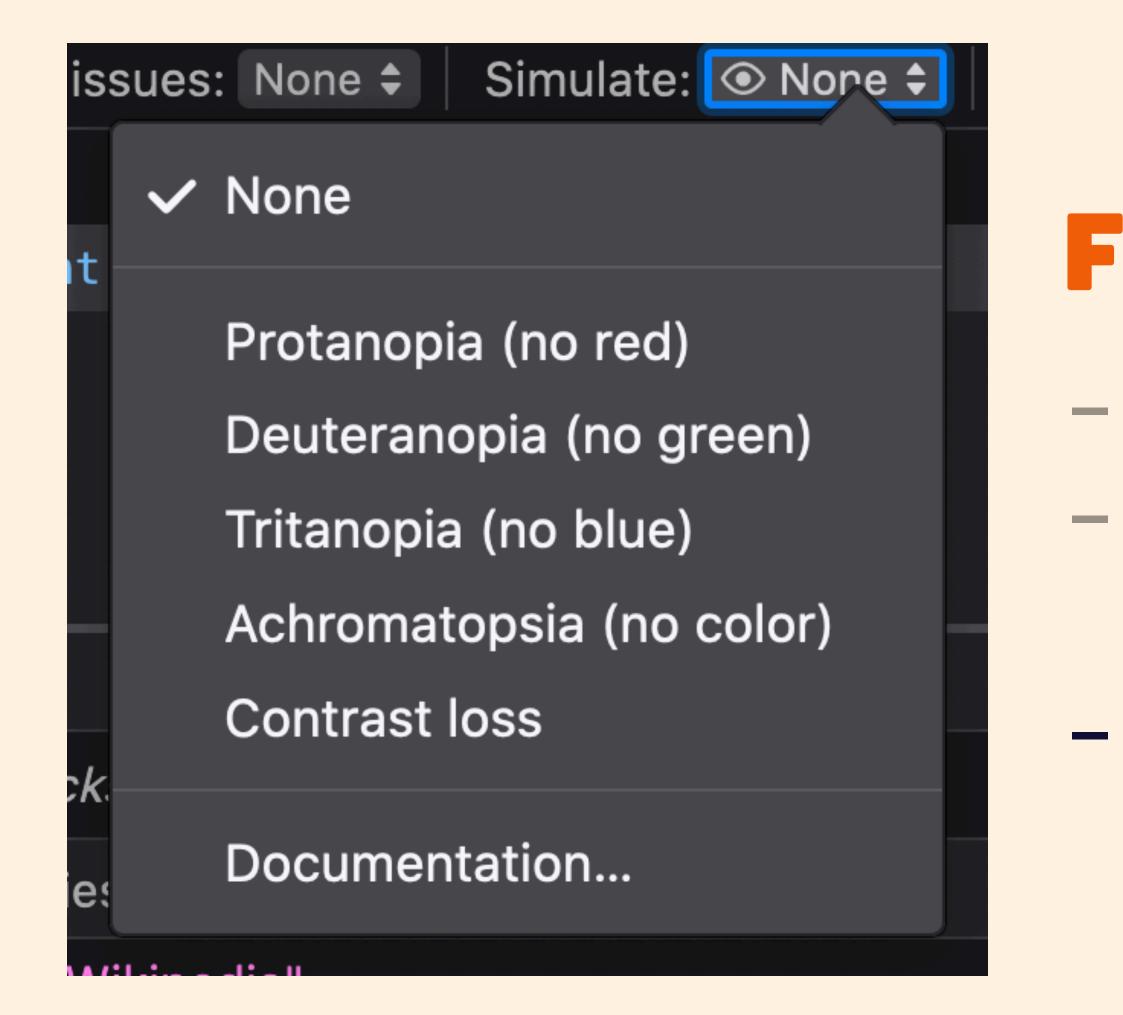

# FIREFOX DEV TOOLS Visualise tabbing order Test Contrast, Keyboard and Text Labels on a page Simulate colour vision deficiencies / contrast loss

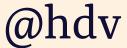

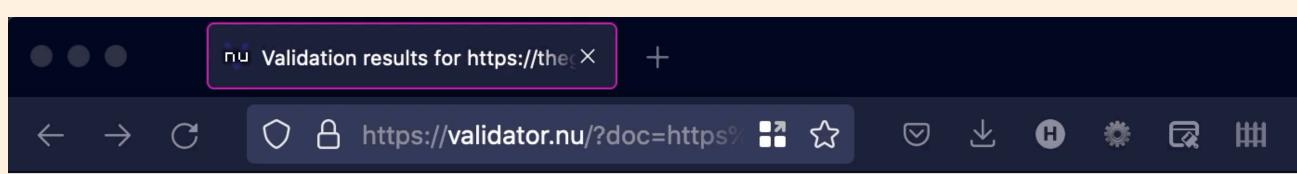

#### Validation results for https://theguardian.com

#### HTML VALIDATOR validator.nu

| alidator Input |                                   |          |
|----------------|-----------------------------------|----------|
| Address ~      | https://theguardian.com           |          |
| Encoding       | As set by the server/page v       |          |
| Schemas        |                                   |          |
| Preset         | None                              | ~        |
| Parser         | Automatically from Content-Type ~ |          |
| XMLNS Filter   |                                   |          |
|                | Be lax about HTTP Content-Type    |          |
|                | Show Image Report                 | <b>A</b> |
|                | Show Source                       |          |
|                | Show Outline                      |          |
|                | Validate                          |          |
|                |                                   |          |

#### Group Messages

- 1. Warning: Content-Security-Policy HTTP header: Bad content security policy: The child-src directive is deprecated as of CSP level 3. Authors who wish to regulate nested browsing contexts and workers SHOULD use the frame-src and worker-src directives, respectively. https://theguardian.com/
- 2 Warning: The document is not mannable to XML 1.0 due to two consecutive hyphens in a comment

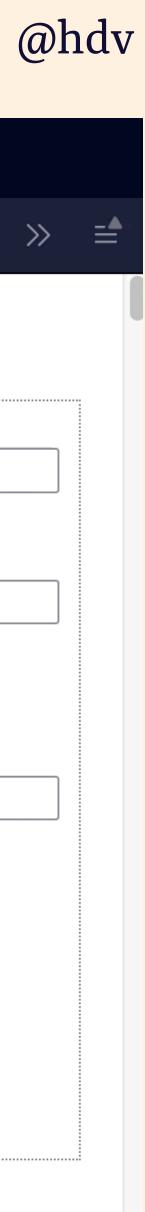

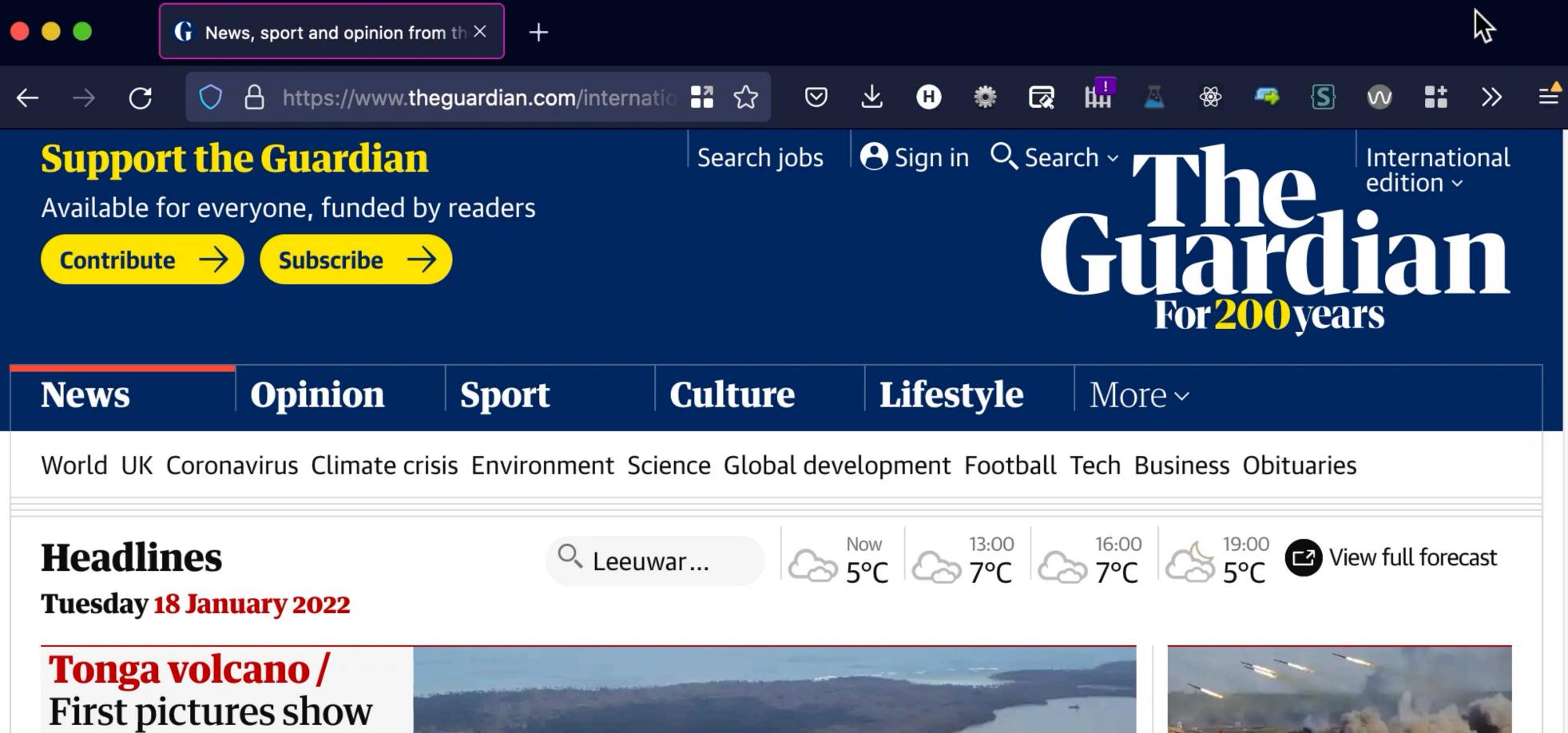

islands blanketed in ash, as two deaths confirmed

A New Zealand defence force surveillance flight has returned from Tonga. Pictures show land and trees coated in ash

Leaked images New Zealand military photos show scale of

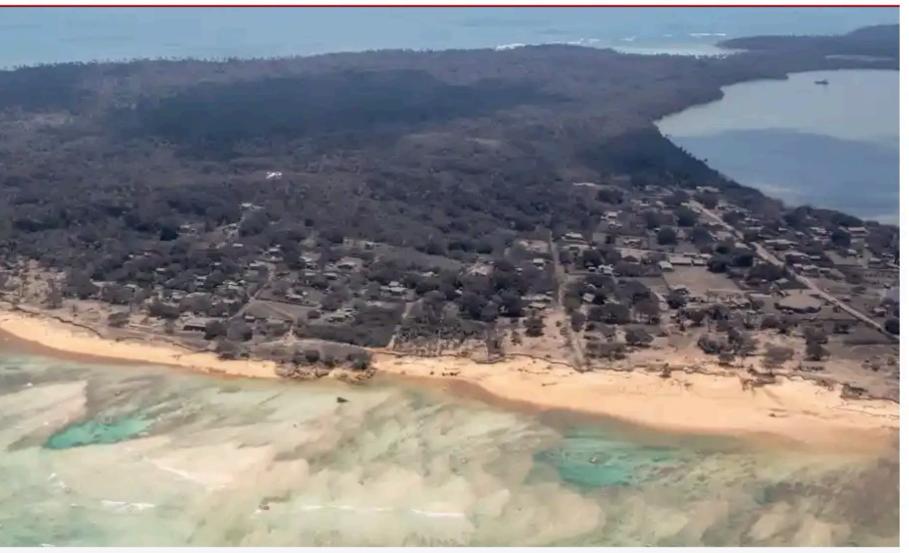

**Communications** Damaged undersea cable could cut off nation

Visual guide The eruption and its aftermath

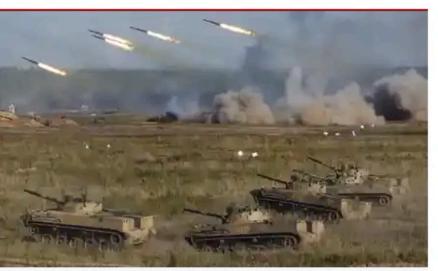

**Russia** / Moscow moves troops to **Belarus for joint** exercises near Ukraine border

Ukraine Russia would pay 'high price' for attack, says German

#### WAVE wave.webaim.org

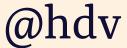

### AUTOMATED TESTING Tests you can run against a website automatically (eg in CI/CD)

hdv ~/Projects axe https://dequeuniversity.com/rules/axe/4.1/image-alt Running axe-core 4.1.1 in chrome-headless

Testing https://dequeuniversity.com/rules/axe/4.1/image-alt ... please wait, thi
s may take a minute.
0 violations found!

Please note that only 20% to 50% e detected.

Manual testing is always required. For more information see: https://dequeuniversity.com/curriculum/courses/testingmethods

Please note that only 20% to 50% of all accessibility issues can automatically b

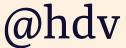

### AUTOMATED TESTING

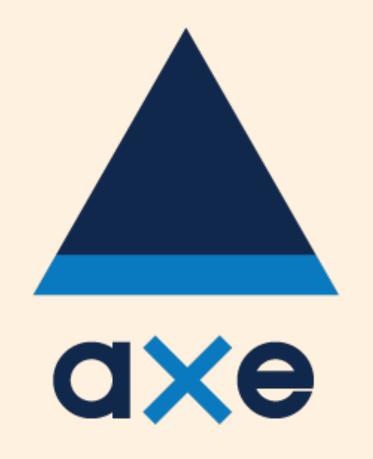

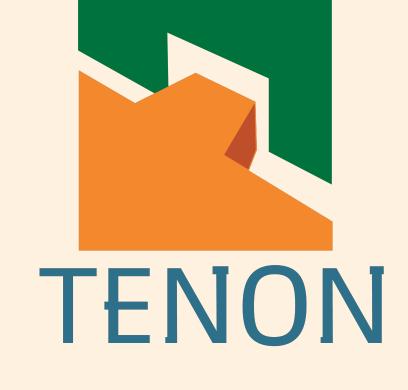

#### Most of these integrate with your CI/CD and can export to interoperable data formats

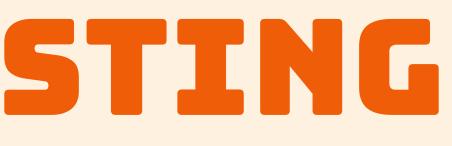

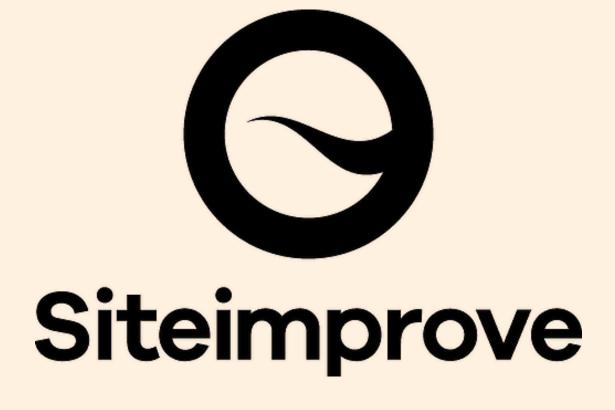

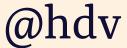

### AUTOMATED TESTING

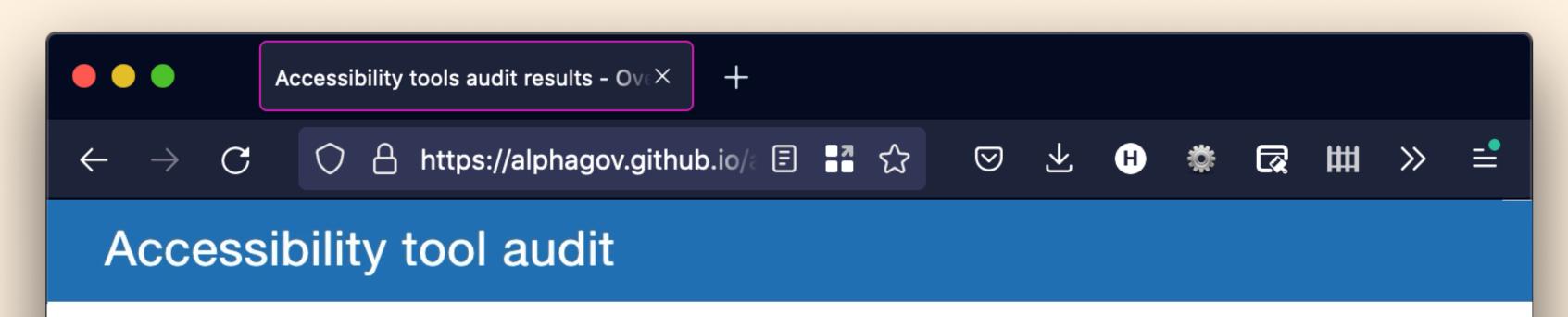

Overview > Detailed audit results

#### **Detailed audit results**

#### Numbers

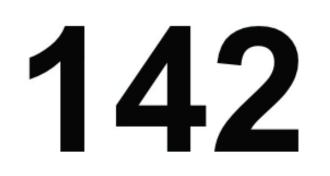

test cases

**13** tools tested

## 40%

most issues found by a tool

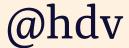

### IT'S EASIER WHEN YOU DO IT EARLIER

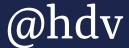

### FIND BARRIERS IN YOUR SITE BEFORE IT DEPLOYS

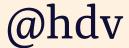

### IT'S EASIER WHEN YOU DO IT EARLIER

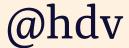

### **IT'S EASIER WHEN YOU DO IT EARLIER** Eg, pick a CMS that supports accessibility

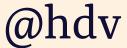

### **IT'S EASIER WHEN YOU DO IT EARLIER** Eg, pick a CMS that supports accessibility, check designs before building

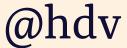

### **IT'S EASIER WHEN YOU DO IT EARLIER** Eg, pick a CMS that supports accessibility, check designs before building, check builds before merging

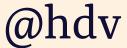

### IT'S EASIER WHEN YOU DO IT EARLIER Eg, pick a CMS that supports accessibility, check designs before building, check builds before merging, check merged code before shipping, etc

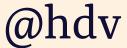

### What you see is what you mean

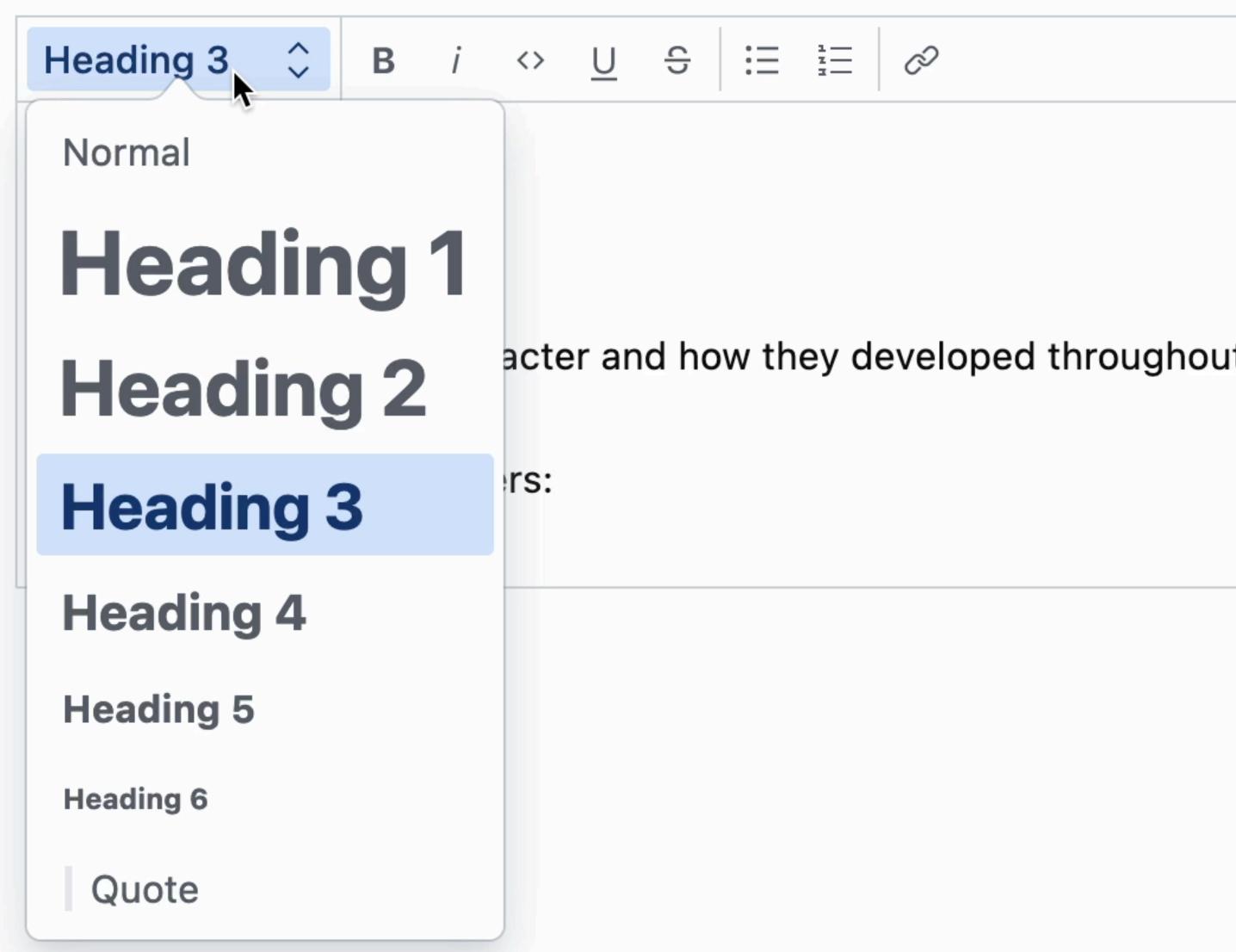

#### Review

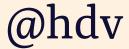

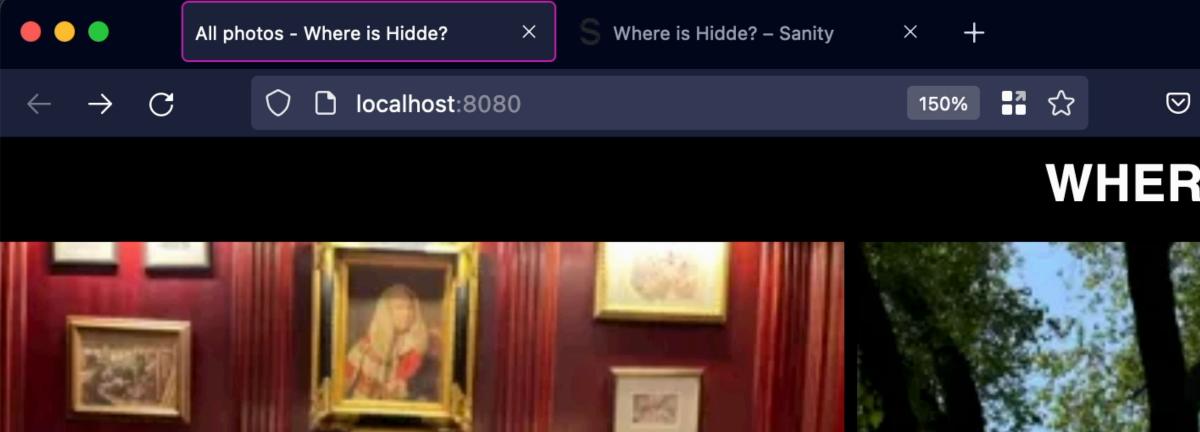

#### Cross-Functional Collaboration

111

die .

SANITY

#### ♡ ⊻ ϑ ‡ ⊠ ₩ ∡ ⊗ ☞ S ∿ # ▼ ▲ # ₽ S ■ G ⊷ (

#### WHERE IS HIDDE?

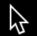

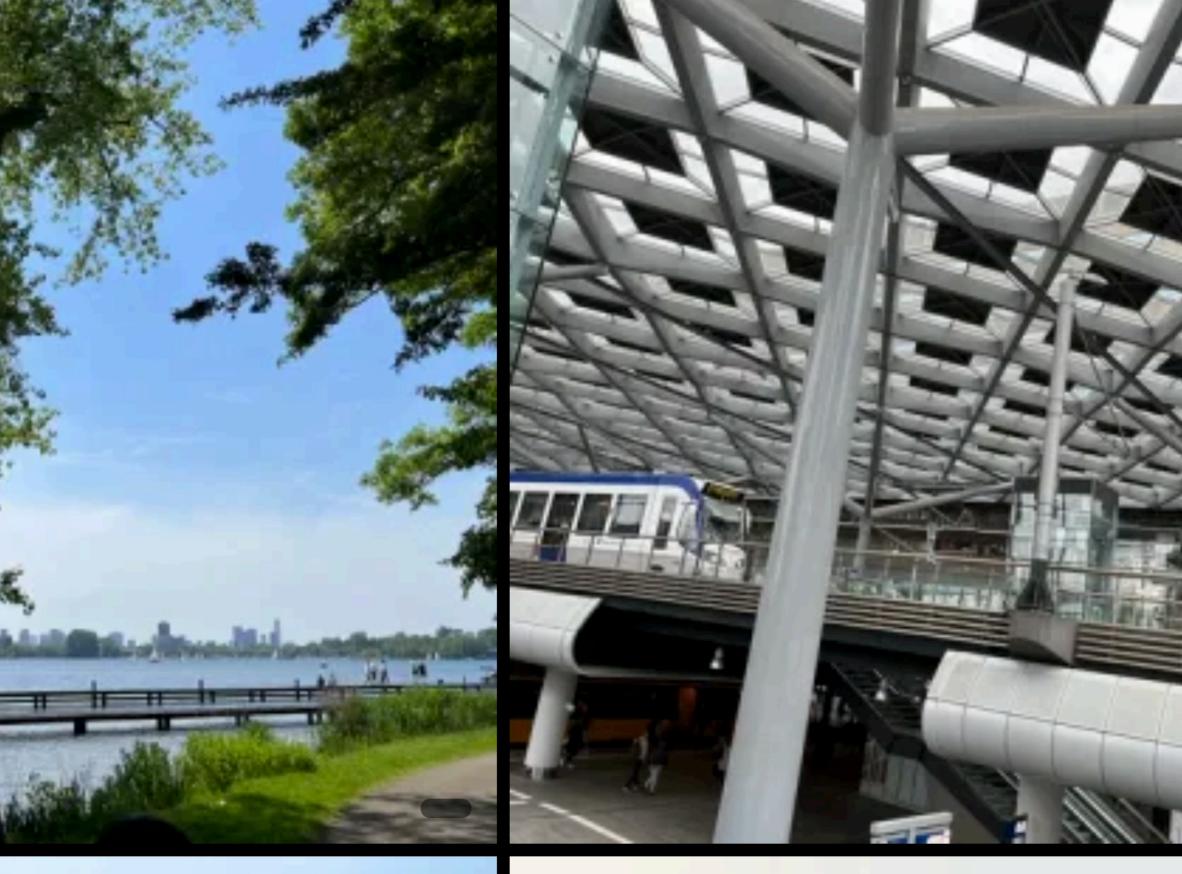

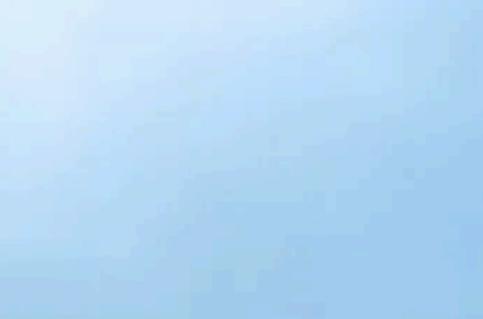

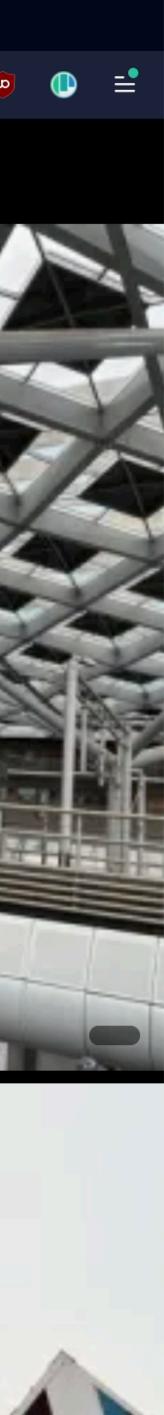

### <sup>6</sup>MAKE IT YOURS<sup>99</sup>

https://www.sanity.io/blog/sanity-studio-v3-developer-preview

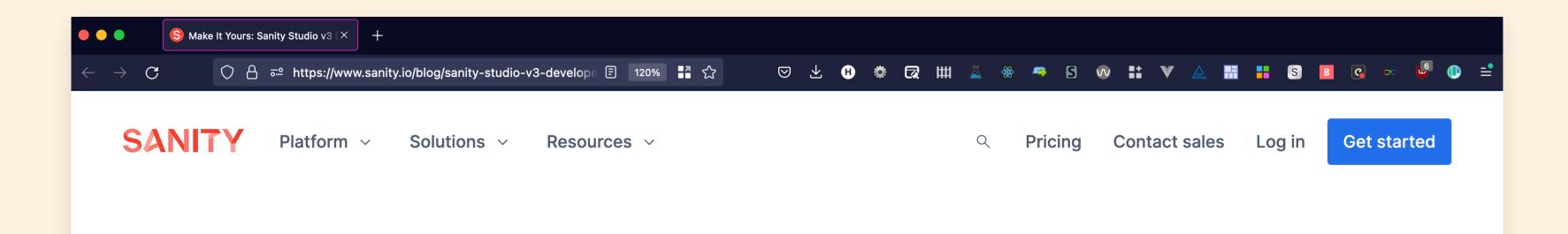

PUBLISHED JUNE 14TH 2022

#### Make It Yours: Sanity Studio v3 Developer Preview

Sanity Studio has gotten a major upgrade to the developer experience. It's faster and easier than ever to customize however you'd like.

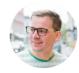

Knut Melvær Knut runs developer relations at Sanity.io.

#### Introducing: Sanity Studio v3 Developer Preview

SANITY

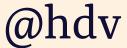

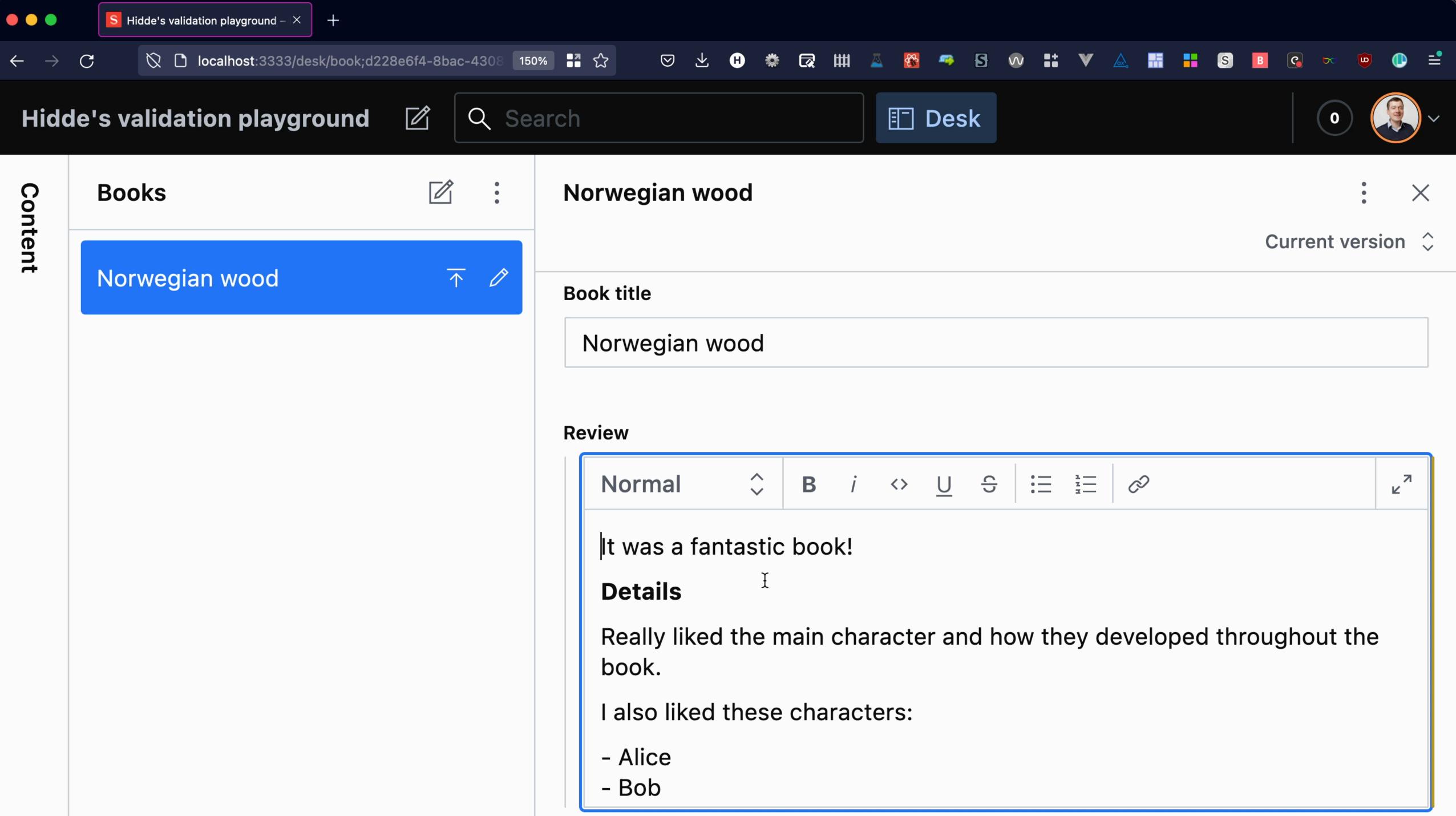

|  | <br> |
|--|------|

Example: transition.tk

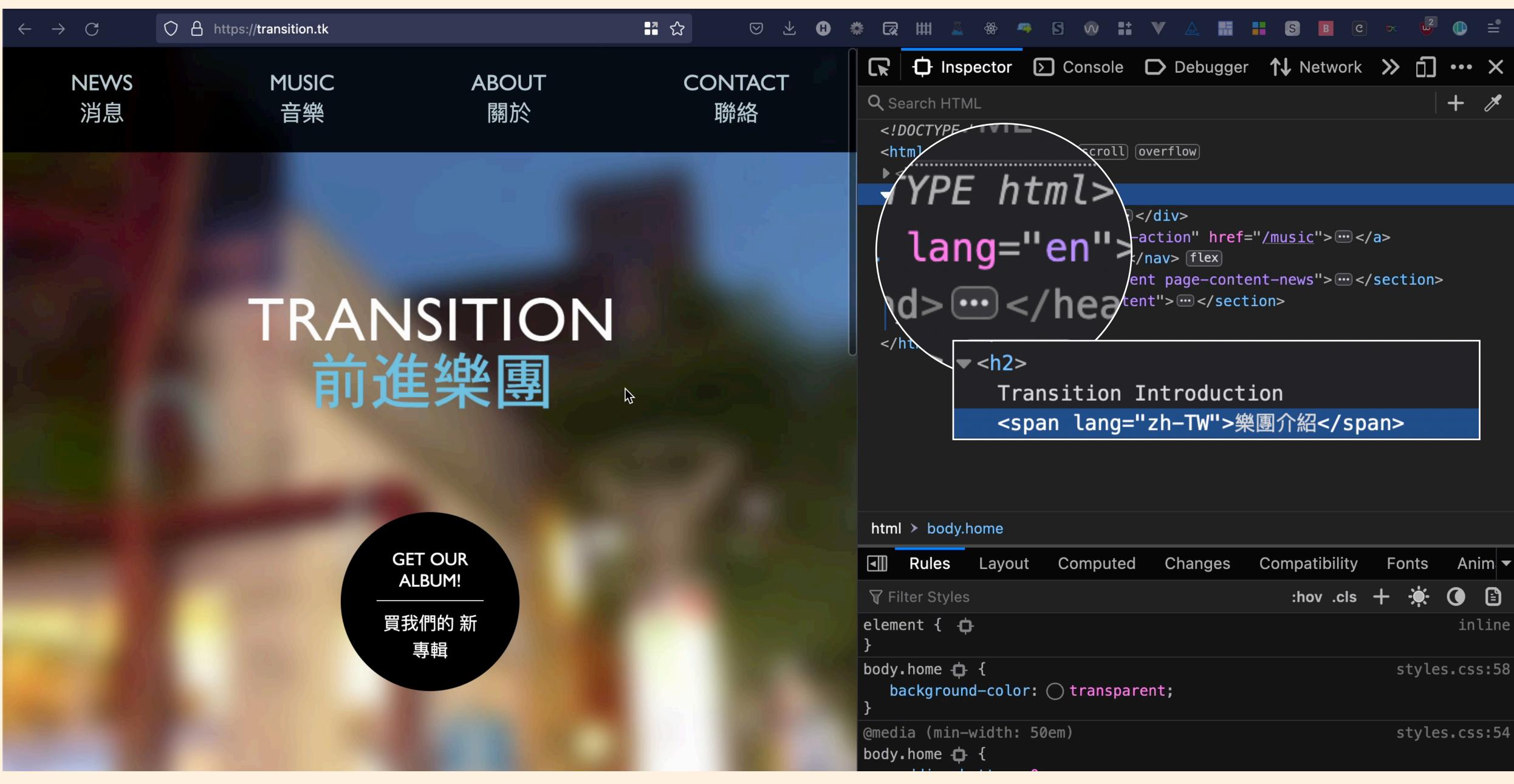

| ◄                                                          | Rules              | Layout         | Computed | Changes | Compatibility | Font | S                |
|------------------------------------------------------------|--------------------|----------------|----------|---------|---------------|------|------------------|
| 🗑 Fil                                                      | ter Styles         | 5              |          |         | :hov .cls     | + 🔅  | ) <del>.</del> ( |
| eleme<br>}                                                 | ent { 🕂            | }              |          |         |               |      |                  |
| <pre>body.home  \$ background-color: Otransparent; }</pre> |                    |                |          |         |               |      |                  |
| -                                                          | ia (min–<br>home ధ | width: 50<br>{ | em)      |         |               | sty  | les              |

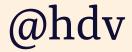

### PORTABLE TEXT Custom annotations

https://kittygiraudel.com/2022/07/25/international-content-with-sanity-portable-text/

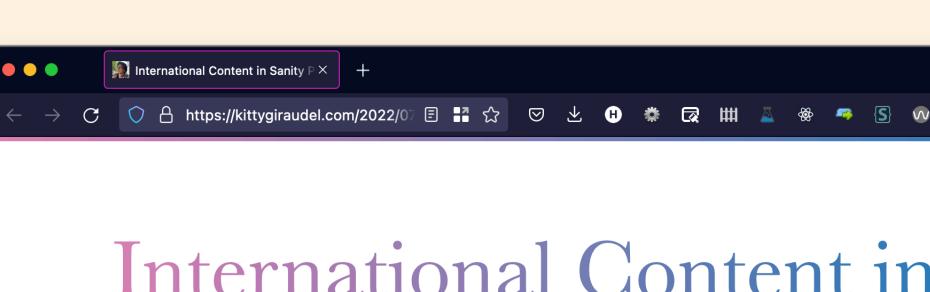

#### International Content in Sanity Portable Text

Blog · Projects · Snippets · Talks · About

July 25th,  $2022 \cdot \sim 4$  minutes

Portable Text is Sanity's custom structured format and associated editor to author rich text documents. It is extensible and customizable to a great extent.

In this article, we'll discuss how to make it possible to mark text snippets as expressed in a different language than the rest of the content. This is particularly important for people

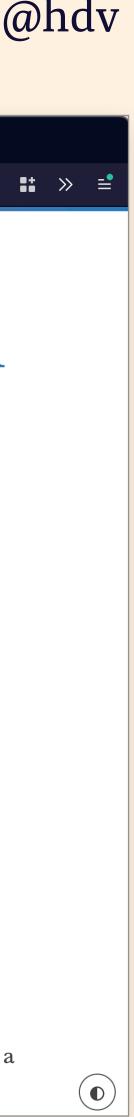

### **PORTABLE TEX1** Custom annotations

https://kittygiraudel.com/2022/07/25/international-content-with-sanity-portab

import { PortableText } from '@portabletext/react'

```
const COMPONENTS = {
   /* All your component definitions ... */
   marks: { lang: Lang },
}
```

const Lang = props => <span lang={props.value.tag}>{p const RichText = props => <PortableText value={props.</pre>

|           |                                                                                                  | $\left( \begin{array}{c} \bullet & \bullet \\ \bullet & \bullet \end{array} \right)$ |        | ational Content in Sanity $P \times$ + | 22/07 🗉 諸 🏠 🖂 坐 🔒 🌞 🛱 🖽 🔺 🕸                                             |  |
|-----------|--------------------------------------------------------------------------------------------------|--------------------------------------------------------------------------------------|--------|----------------------------------------|-------------------------------------------------------------------------|--|
| ole-text/ |                                                                                                  |                                                                                      |        | iternat<br>Sanity                      | tional Content<br>y Portable Tex<br>Projects · Snippets · Talks · About |  |
|           |                                                                                                  |                                                                                      |        |                                        |                                                                         |  |
|           | Content                                                                                          |                                                                                      |        |                                        | Language switch                                                         |  |
|           | Norm                                                                                             | nal                                                                                  | ~<br>~ | B Strong                               | ス A Language switch                                                     |  |
|           | He maintained that the DDR (German Democratic Republic) was<br>'Treppenwitz der Weltgeschichte'. |                                                                                      |        |                                        |                                                                         |  |
| orops     |                                                                                                  |                                                                                      |        |                                        |                                                                         |  |
| cont      |                                                                                                  |                                                                                      |        |                                        |                                                                         |  |

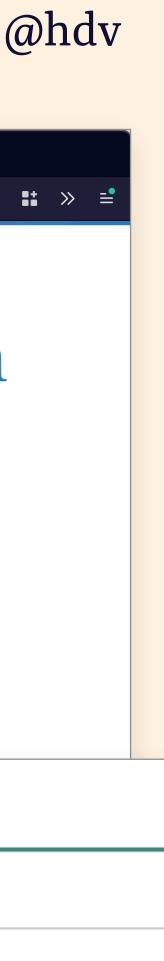

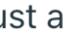

#### A B U U

# 

# 

Accessibility standards Best practices User testing

Manual checks Browser tools CLI tools

> Early, eg with right CMS, auto checks etc Often, during development Periodically, with audits and user tests

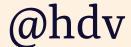

### THANK YOU! OUESTIONS?

**Contact/resources** talks.hiddedevries.nl @hdv or hidde@sanity.io

#### **Typefaces**

Bungee by David Jonathan Ross (DJR) Rasa by Anna Giedryś, David Březina (Rosetta)

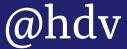

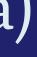